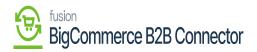

## **Testing the Credential**

After filling in all the details, you need to test the credential. To test the credential, you need to click on the **[Test Credential]** button.

| • Acumatica             | Search Q                                                                       |                                                                                                   | Revision Two Products<br>Products Wholesale                                                                                                    | <ul> <li>✓ 11/23/2023<br/>4:49 AM</li> </ul>                             | <b>v</b> 0        | 💄 admin admin 🗸            |
|-------------------------|--------------------------------------------------------------------------------|---------------------------------------------------------------------------------------------------|----------------------------------------------------------------------------------------------------|--------------------------------------------------------------------------|-------------------|----------------------------|
| \$ Banking              | Connector Configurations<br>B2BQASTORE - B2BQAStore<br>□                       | X TEST CREDENTIALS                                                                                |                                                                                                    | NOTES                                                                    | FILES CUST        | TOMIZATION TOOLS .         |
| Projects                | Connector ID: B2BQASTORE                                                       | SUSTOMER SYNC PREFERENCES                                                                         | ORDER SYNC PREFERENCES                                                                                                    | MESSAGE PROCE                                                            | SSING SETTINGS    | ^                          |
| Payables                | Name: B2BQAStore                                                               | Customer Clas INTERCO, INTL, INTLCA, I *                                                          | Order Types to EO - BigCommerce Order, *                                                                                                    | * Retry Count:                                                           | 3                 |                            |
| + Receivables           | Active     Connector Plu KNBetterB2B.KNB2BConnect P                            | Include Locations in Data Retrieval Include Contacts in Data Retrieval INVENTORY SYNC PREFERENCES | <ul> <li>Sync Orders only for enabled customers</li> <li>Sync Order if at least one shipment is confirmed.</li> <li>Orders With Unpaid Balance for Sync Changes to Zero.</li> </ul>                                                                                                    | Retry Interval(<br>Retry Interval(<br>Enable Batch I<br>Threshold Count: | 2<br>Vlode<br>100 |                            |
| Sales Orders            |                                                                                | Warehouses M WHOLESALE, RETAIL, VA *<br>Sync Qty: Qty Available *                                 | Online of the organized of the office of the office office office o | Batch Count:                                                             | 10                |                            |
| Purchases               |                                                                                |                                                                                                   | O On Invoice Release                                                                                                    |                                                                          |                   |                            |
| D Inventory             | PLUGIN PARAMETERS     LOGGING     ENABLE       ©     +     Ø     ×     H     X | FEATURES ENDPOINT URL                                                                             |                                                                                                    |                                                                          |                   |                            |
| 2 <sup>\$</sup> Payroll | B                                                                              | Value                                                                                             |                                                                                                    |                                                                          |                   |                            |
| Dashboards              | © D URL UN                                                                     | https://betterb2b.kensiumcommerc                                                                  | e.com/a                                                                                                    |                                                                          |                   |                            |
| Commerce Connec         |                                                                                |                                                                                                   |                                                                                                    |                                                                          |                   |                            |
| Commerce                |                                                                                |                                                                                                   |                                                                                                    |                                                                          |                   |                            |
| More Items              |                                                                                |                                                                                                   |                                                                                                    |                                                                          |                   |                            |
| <                       |                                                                                |                                                                                                   |                                                                                                    |                                                                          |                   | $ \langle \rangle \rangle$ |

Option to test the connection

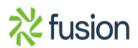

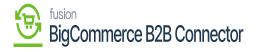

| Acumatica                    | Search Q                                                                                                    | acumaticademo.kensiumsolutions.com says      | Revision Two Produce<br>Products Wholesale                                                                | cts v 11/23/2023<br>4:56 AM                          | 🗸 🕜 🔔 admin a       | admin 🗸 |
|------------------------------|----------------------------------------------------------------------------------------------------|----------------------------------------------|----------------------------------------------------------------------------------------------------|------------------------------------------------------|---------------------|---------|
| S Banking                    | Connector Configurations<br>B2BQASTORE - B2BQAStore                                                                      | Authentication Successful                    | ок                                                                                                    | □ NOTES                                              | FILES CUSTOMIZATION | TOOLS . |
| <ul> <li>Payables</li> </ul> | Connector ID: B2BQASTORE ,0 Name: B2BQAStore     Active                                                                  | Customer Clas INTERCO, INTL, INTLCA, I * Ord | ER SYNC PREFERENCES                                                                                       | MESSAGE PROCESS     Retry Count:     Retry Interval( | ING SETTINGS        | ^       |
| + Receivables                | * Connector Plu KNBetterB2B.KNB2BConnecl ,O                                                                              |                                              | Sync Order if at least one shipment is confirmed.<br>Orders With Unpaid Balance for Sync Changes to Zero. | C Enable Batch Mod<br>Threshold Count:               | de<br>100           |         |
| Sales Orders                 |                                                                                                    | Sync Qty: Qty Available -                    | MENT SYNC TRIGGER<br>On Shipment Confirmation<br>On Invoice Release                                       | Batch Count:                                         | 10                  |         |
| Purchases                    | PLUGIN PARAMETERS LOGGING ENABLE F                                                                                       |                                              | on invoice nelease                                                                                        |                                                      |                     |         |
| Inventory S Payroll          | O         +         ℓ         ×         IH         IN           B         0         0         • ID         • Description | Value                                        |                                                                                                    |                                                      |                     |         |
| Dashboards                   | CONTENT Token     DURL     Url                                                                                           | https://betterb2b.kensiumcommerce.com/a      |                                                                                                    |                                                      |                     |         |
| Commerce Connec              |                                                                                                    |                                              |                                                                                                    |                                                      |                     |         |
| Commerce                     |                                                                                                    |                                              |                                                                                                    |                                                      |                     |         |
| More Items                   |                                                                                                    |                                              |                                                                                                    |                                                      |                     |         |
| <                            |                                                                                                    |                                              |                                                                                                    |                                                      | 1< <                | > >     |

Test the connection

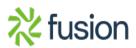